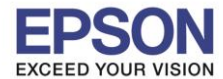

 $\_$  , and the set of the set of the set of the set of the set of the set of the set of the set of the set of the set of the set of the set of the set of the set of the set of the set of the set of the set of the set of th

1. เลือก **Settings** หรือ **การตั้งค่า**

#### **หนา้จอส าหรบัเมนูภาษาองักฤษ หนา้จอส าหรบัเมนูภาษาไทย**

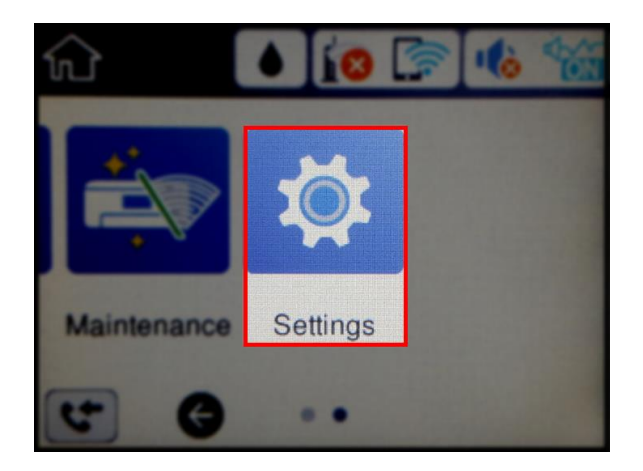

### 2. เลือก **General Settings** หรือ **การตั้งค่าทั่วไป**

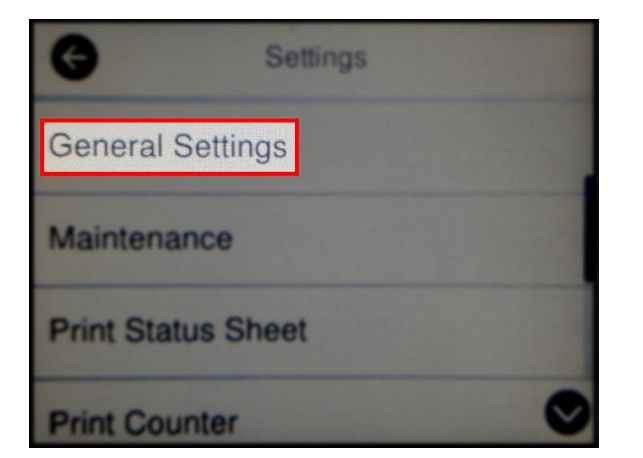

## 3. เลือก **Fax Settings** หรือ **การตั้งค่าแฟกซ์**

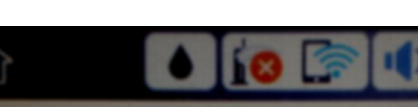

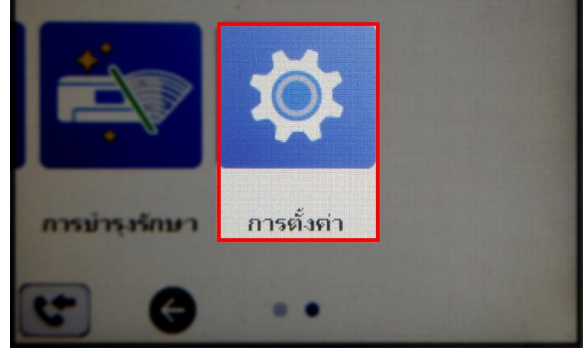

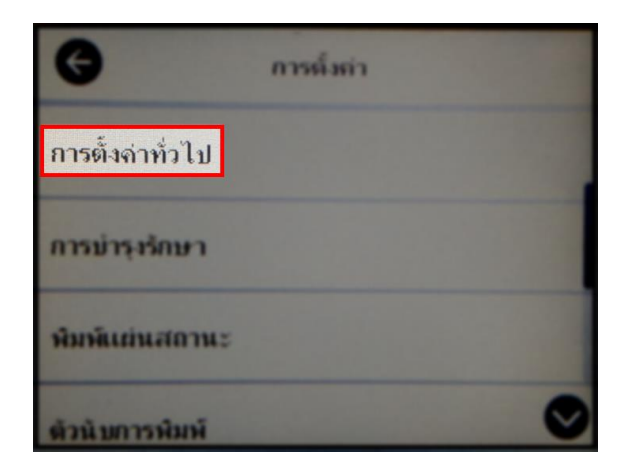

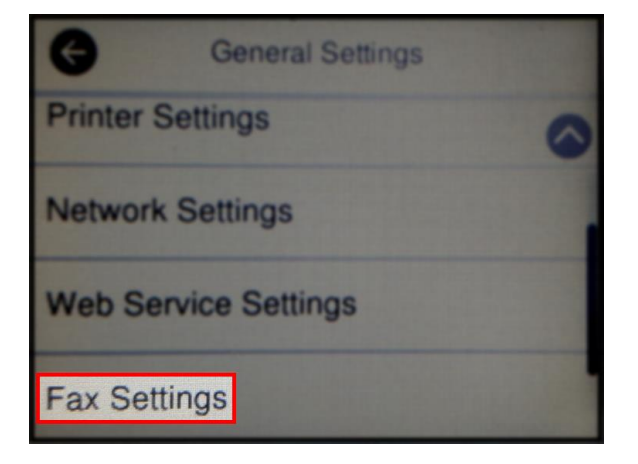

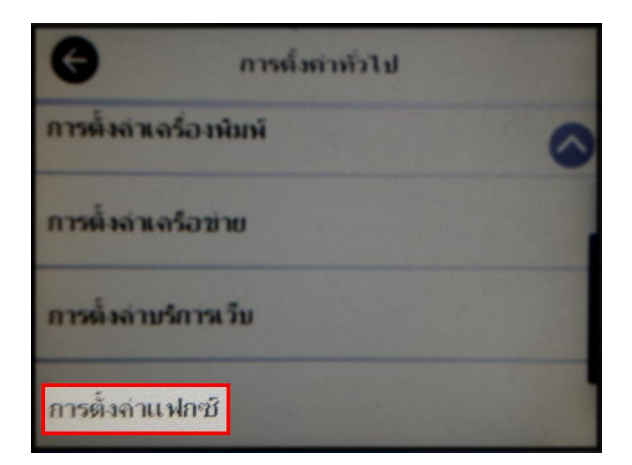

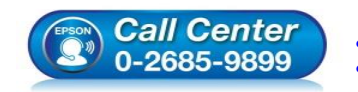

**สอบถามขอ้ มลู การใชง้านผลติ ภณั ฑแ์ ละบรกิ าร**

- **โทร.0-2685-9899**
- **เวลาท าการ : วันจันทร์ – ศุกร์ เวลา 8.30 – 17.30 น.ยกเว้นวันหยุดนักข ัตฤกษ์**
- **[www.epson.co.th](http://www.epson.co.th/)**

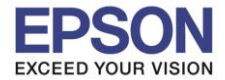

 $\_$  , and the set of the set of the set of the set of the set of the set of the set of the set of the set of the set of the set of the set of the set of the set of the set of the set of the set of the set of the set of th

# 4. เลือก **Basic Settings** หรือ **การตงั้คา่ พนื้ ฐาน**

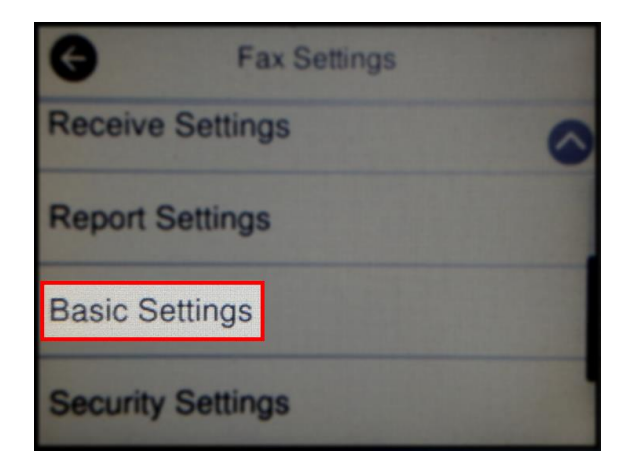

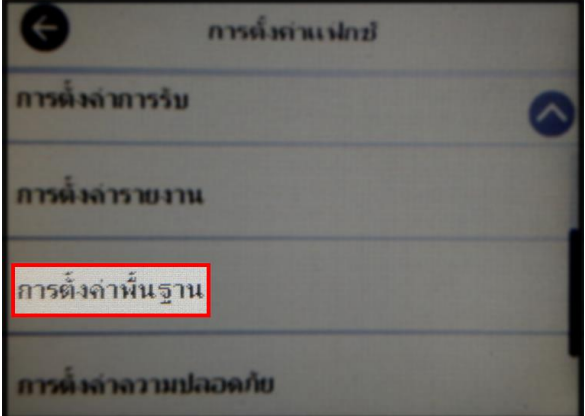

#### 5. เลือก **Header** หรือ **หัวกระดาษ**

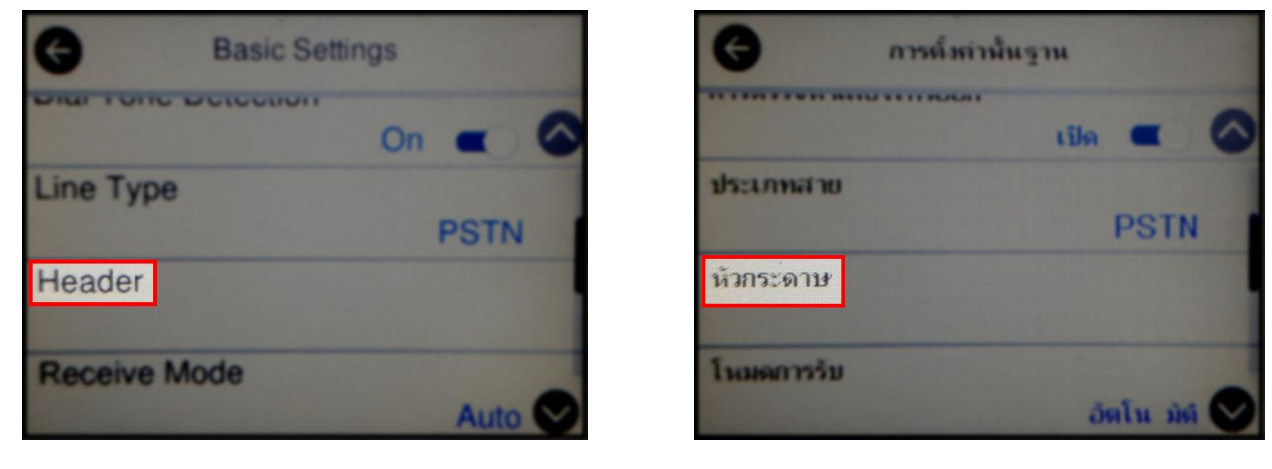

6. จะปรากฏชอ่ งใหใ้ส่ **หมายเลขโทรศพั ท์(แฟกซ)์** และ **ชอื่ บรษิ ทั**

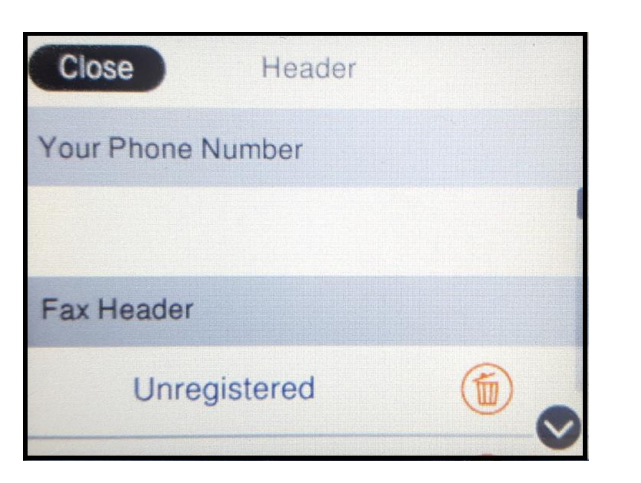

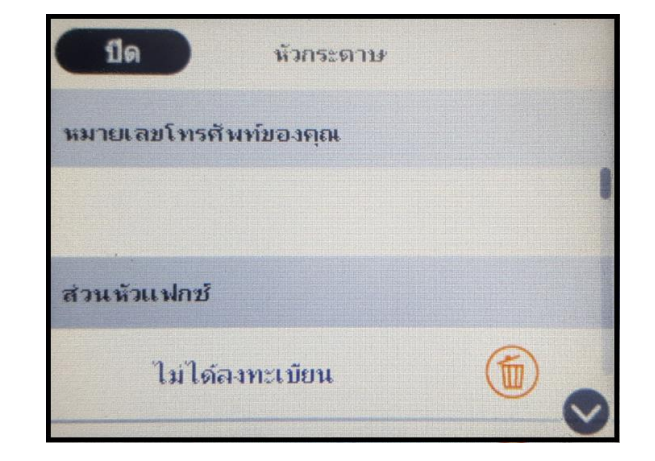

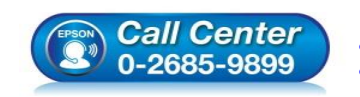

 **สอบถามขอ้ มลู การใชง้านผลติ ภณั ฑแ์ ละบรกิ าร โทร.0-2685-9899**

- **เวลาท าการ : วันจันทร์ – ศุกร์ เวลา 8.30 – 17.30 น.ยกเว้นวันหยุดนักข ัตฤกษ์**
- **[www.epson.co.th](http://www.epson.co.th/)**

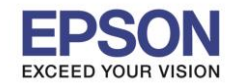

7. เลือกที่ **Your Phone Number** หรือ **หมายเลขโทรศพั ทข์ องคุณ** เพอื่ ใสห่ มายเลขโทรศพั ท์เลือก **OK** หรือ **ตกลง**

 $\_$  , and the set of the set of the set of the set of the set of the set of the set of the set of the set of the set of the set of the set of the set of the set of the set of the set of the set of the set of the set of th

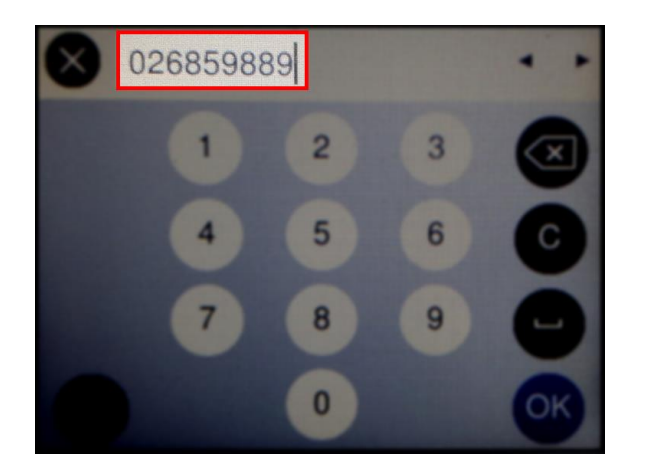

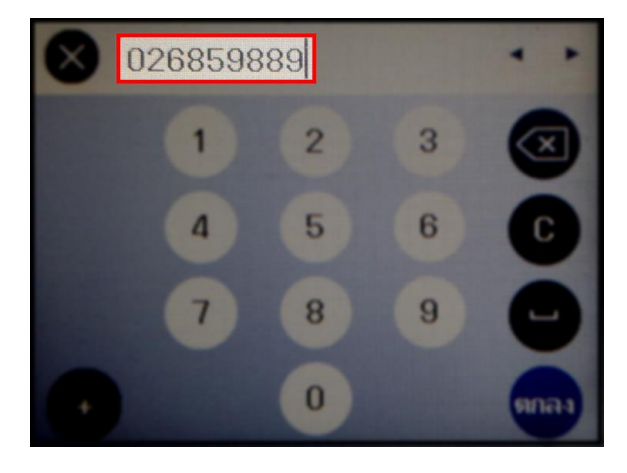

3

8. เลือก **Fax Header** หรือ **สว่ นหวัแฟกซ์**เพอื่ ใสห่ ัวแฟกซที่ต ้องการ ์ เลือก **OK** หรือ **ตกลง**

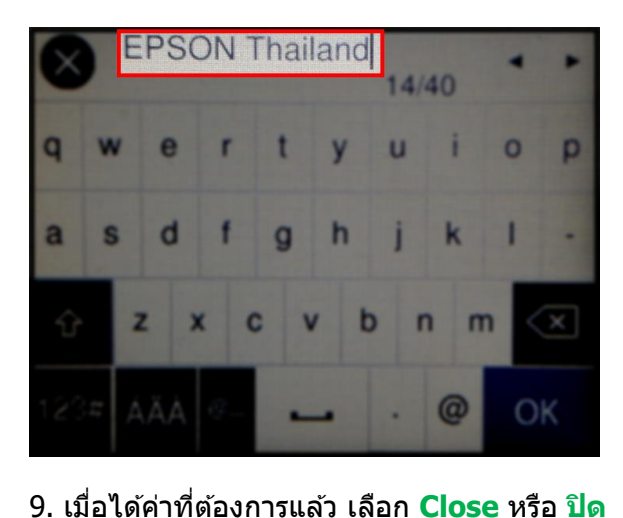

<mark>บริษัท เอปสัน (ประเทศไทย)</mark> त प्रता n u m п d sinaa

Close Header Your Phone Number 026859889 **Fax Header EPSON Thailand** 面

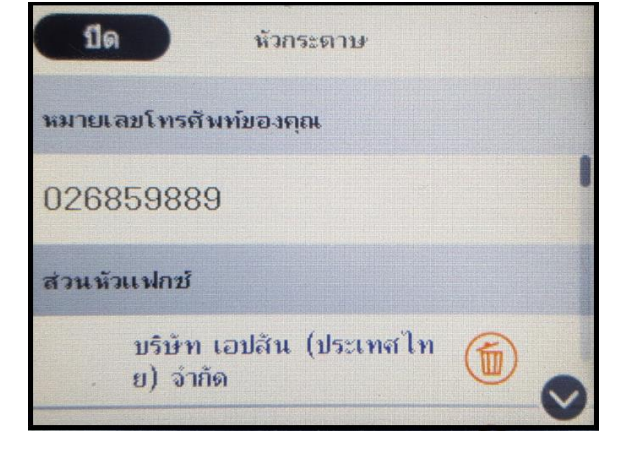

ี่ 10. จากนั้นให้กดย้อนกลับมาที่เมนูหลักเพื่อเริ่มการใช้งาน

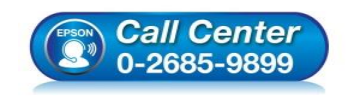

**สอบถามขอ้ มลู การใชง้านผลติ ภณั ฑแ์ ละบรกิ าร**

- **โทร.0-2685-9899**
- **เวลาท าการ : วันจันทร์ – ศุกร์ เวลา 8.30 – 17.30 น.ยกเว้นวันหยุดนักข ัตฤกษ์**
- **[www.epson.co.th](http://www.epson.co.th/)**